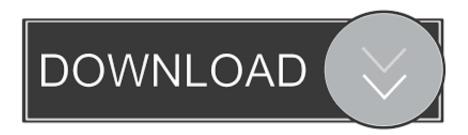

### Format Usb For Mac On Pc

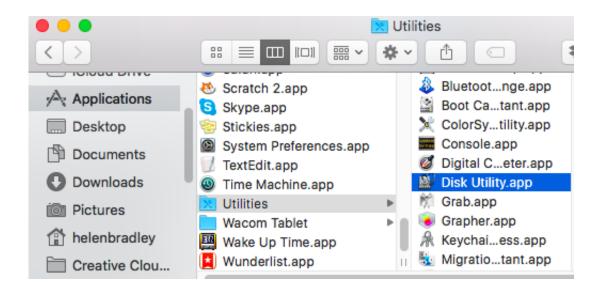

#### Format Usb For Mac On Pc

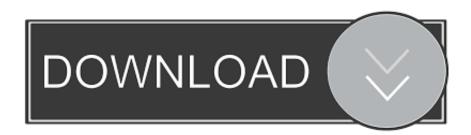

1/3

Go to the Applications folder on your Mac's hard drive, then go to the Utilities folder, and launch Disk Utility.. Currently, hard drives for Windows PC are always formatted with NTFS, while hard disks for Mac are formatted with HFS+.. As long as we format the external hard drive to one of these 2 file systems, it can be shared between Mac and Windows.

- 1. format meaning
- 2. format python
- 3. format html online

However, single files on a FAT32 drive can't be larger than 4GB If your external drive saves files larger than 4GB or you plan to save larger files to this drive, converting to FAT32 is not recommended. Formatting a Drive for Mac OS X & Windows PC Compatibility This works with any hard drive, flash drive, SSD, USB drive, or just about any other storage type that is accepted by both a Mac and Windows machine, and the entire process. Similarly, Windows OS will ask us to format the HFS+ formatted drive when we connecting such a disk, let along edit files saved on HFS+ formatted hard disks unless we resort to third party programs. JUANWE 2 Pack 32GB USB Flash Drive USB 2 0 T Actually, most external hard disks could be compatible with Mac and PC as long as you format them correctly.. Quick Navigation: • • • • • • • • As we know, external hard drives are widely used to backup data or interchange files among different computers.

# format meaning

format meaning, format meaning in hindi, format definition, formative, format python, format synonym, format factory, formative assessment, format, formation, format json <u>Gratis We Got Married Season 2</u>

Jul 20, 2018 - Insert the flash drive or hard drive you want to format for Windows compatibility.. Of course, there is that can help create a FAT32 volume up to 2TB, which also functions correctly.. Further Reading Both FAT32 and exFAT have advantages and disadvantages FAT32: FAT32 works with all versions of Windows, Mac OS, Linux, game consoles, etc.. But luckily, there are well supported by both Mac and Windows PC, and they are FAT32 (it might be called MS-DOS on Mac) and exFAT. 2019

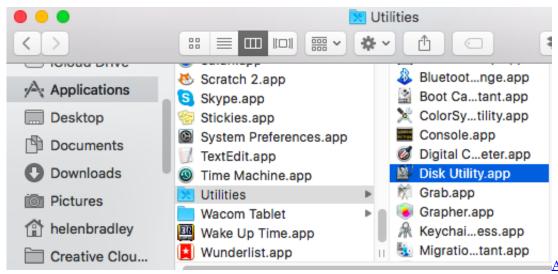

Ableton Live Skins Free

**Download** 

## format python

Download free any video converter professional softonic for windows 10 pro 64bit

Why Need to Format External Hard Drive for Mac and PC To put it simply, if you want to share external hard drive between Mac and PC, you need to format an external hard drive for Mac and PC.. However, when we connect a NTFS formatted disk to Mac, Mac OS X doesn't allow us to write files to the drive neither edit files, though it can read a NTFS drive.. Let's quickly review how to format any drive for Mac and Windows PC compatibility with read and write support.. Nevertheless, a lot of users complained that exFAT is slow, and they highly suggest using FAT32 if you can avoid file size constraints.. Well, is there an external hard drive that could be shared between Mac and Windows PC? Of course, there is. 75000 Universaltreiber für Windows XP

## format html online

Casino games 01

How to Quickly Format External Hard Drive for Mac and PC Without Losing Data Your external hard drive might have saved lots of files.. ExFAT: exFAT has very large file size and partition size limits, which means it's a good idea to format your external hard drive to exFAT.. In addition, a FAT32 partition must be not more than 32GB if you create it in Windows Disk Management. 0041d406d9 T Pain Effect Crack

0041d406d9

Mac Os 9.1 Download Free

3/3